# **Shadow Mapping in OpenGL**

# **What is Projective Texturing?**

• **An intuition for projective texturing** • **The slide projector analogy**

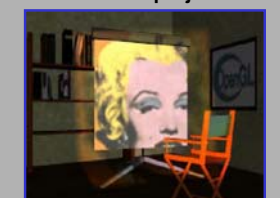

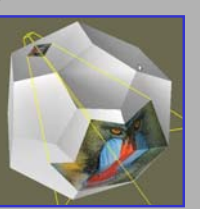

2

4

6

*Source: Wolfgang Heidrich [99]*

# **About Projective Texturing (1)**

- **First, what is perspective-correct texturing?**
	- **Normal 2D texture mapping uses (s, t) coordinates**
	- **2D perspective-correct texture mapping**
		- **means (s, t) should be interpolated linearly in eyespace**
		- **so compute per-vertex s/w, t/w, and 1/w**
		- **linearly interpolate these three parameters over polygon**
		- **per-fragment compute s' = (s/w) / (1/w) and t' = (t/w) / (1/w)**

3

5

• **results in per-fragment perspective correct (s', t')**

# **About Projective Texturing (2)**

- **So what is projective texturing?**
	- **Now consider homogeneous texture coordinates**
		- **(s, t, r, q) --> (s/q, t/q, r/q)**
		- **Similar to homogeneous clip coordinates where (x, y, z, w) = (x/w, y/w, z/w)**
	- **Idea is to have (s/q, t/q, r/q) be projected perfragment**
	- **This requires a per-fragment divider**
	- **yikes, dividers in hardware are fairly expensive**

# **About Projective Texturing (3)**

- **Hardware designer's view of texturing**
	- **Perspective-correct texturing is a practical requirement**
		- **otherwise, textures "swim"**
		- **perspective-correct texturing already requires the hardware expense of a per-fragment divider**
	- **Clever idea [Segal, et al. '92]**
		- **interpolate q/w instead of simply 1/w**
		- **so projective texturing is practically free if you already do perspective-correct texturing!**

# **About Projective Texturing (4)**

- **Tricking hardware into doing projective textures** • **By interpolating q/w, hardware computes perfragment**
	- **(s/w) / (q/w) = s/q**
	- **(t/w) / (q/w) = t/q**
	- **Net result: projective texturing**
		- **OpenGL specifies projective texturing**
		- **only overhead is multiplying 1/w by q**
		- **but this is per-vertex**

# **Back to the Shadow Mapping Discussion . . . Fixed Function**

- **Assign light-space texture coordinates via texgen**
	- **Transform eye-space (x, y, z, w) coordinates to the light's view frustum (match how the light's depth map is generated)**
	- **Further transform these coordinates to map directly into the light view's depth map**
- **Expressible as a projective transform** • **load this transform into the 4 eye linear plane equations for S, T, and Q coordinates**
	- **(s/q, t/q) will map to light's depth map texture**

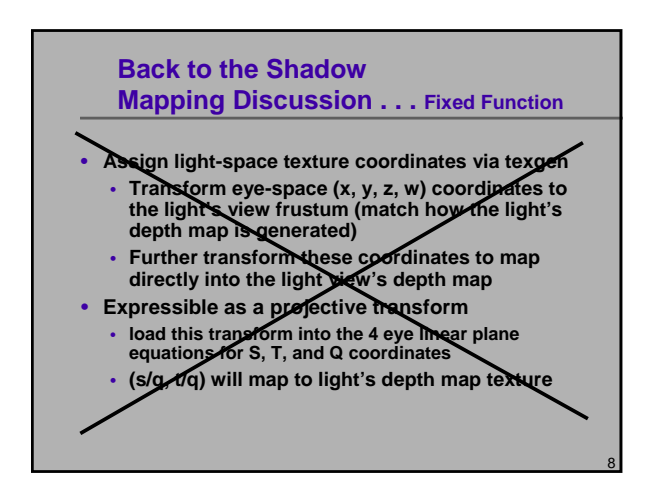

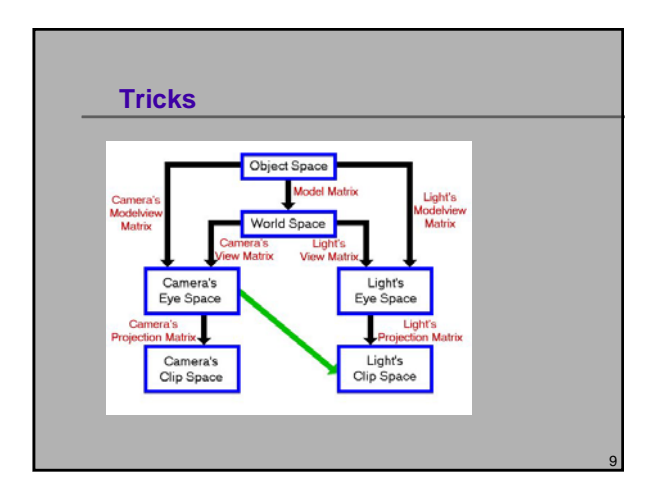

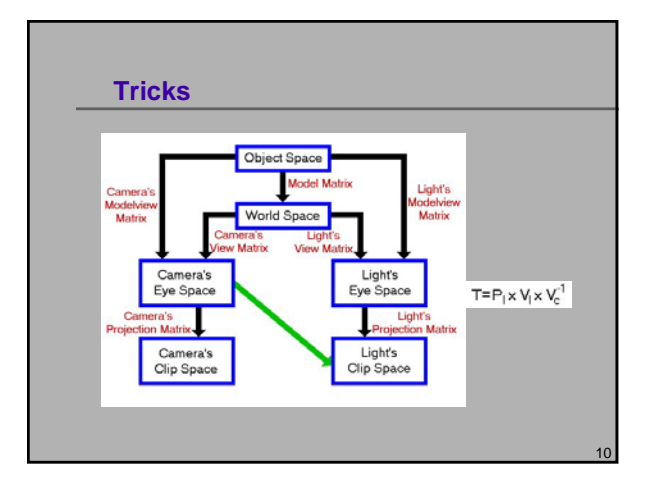

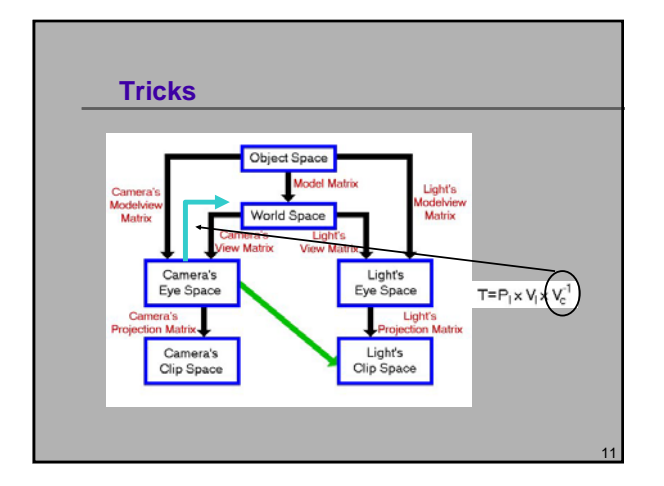

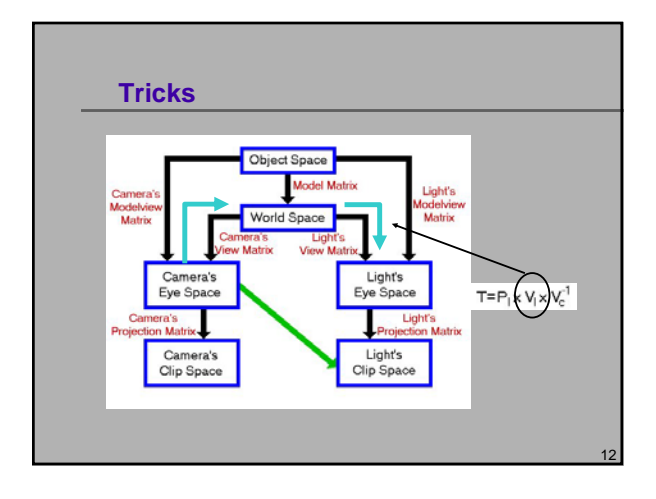

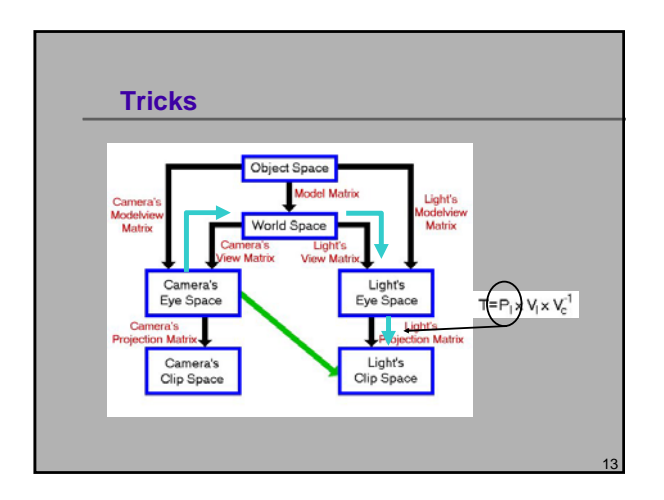

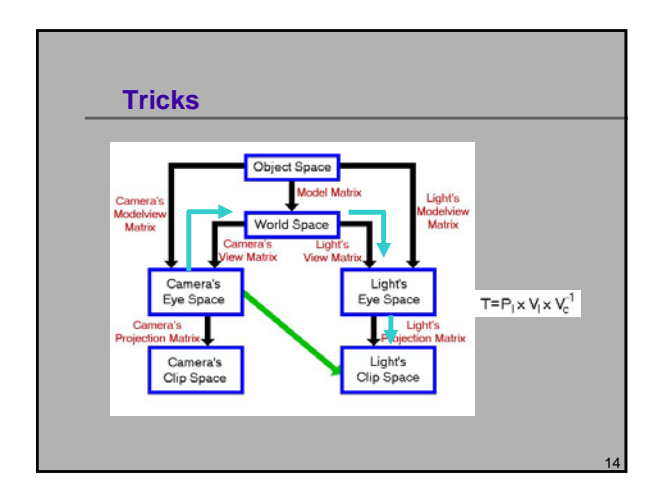

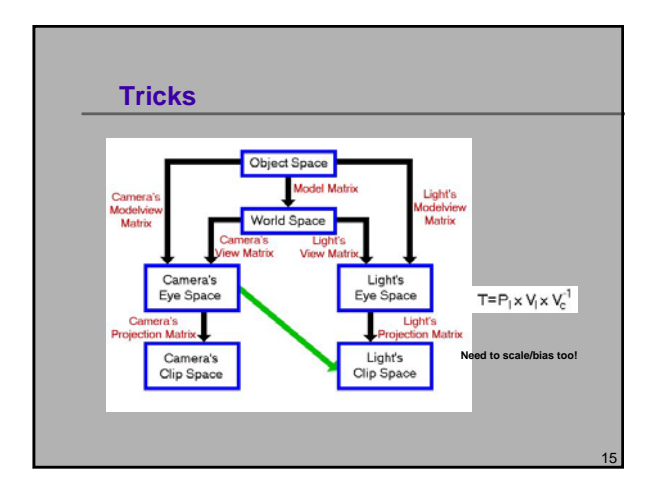

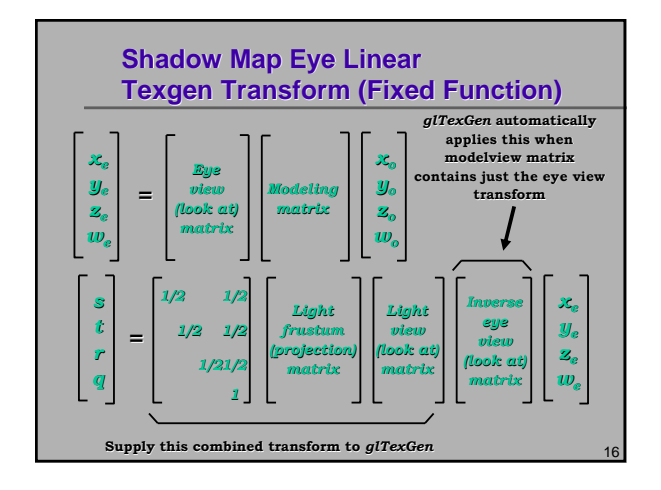

# **Setting Up Eye Linear Texgen (Fixed Function)** • **With OpenGL** GLifloat Splane(4), Tplane(4), Rplane(4), Qplane(4), Charle<br>GLifloat Splane(GL\_G, GL\_EYE\_PLANE, Splane);<br>glTexGenfv(GL\_R, GL\_EYE\_PLANE, Tplane);<br>glTexGenfv(GL\_R, GL\_EYE\_PLANE, Rplane);<br>glEnable(GL\_TEXTURE\_GEN\_S);<br>glEnable( • **Each eye plane equation is transformed by current inverse modelview matrix** • **Very handy thing for us; otherwise, a pitfall** • **Note: texgen object planes are** *not* **transformed by the inverse modelview (MISTAKE IN REDBOOK!)**

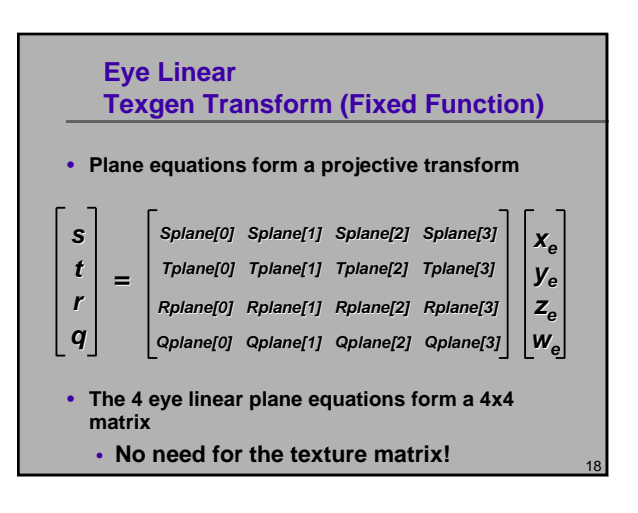

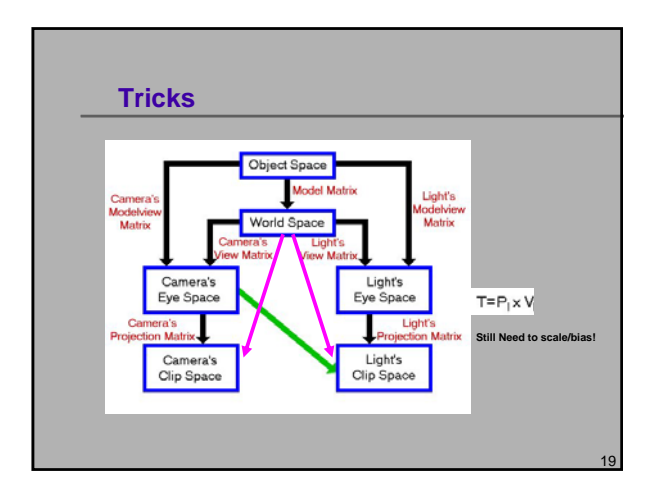

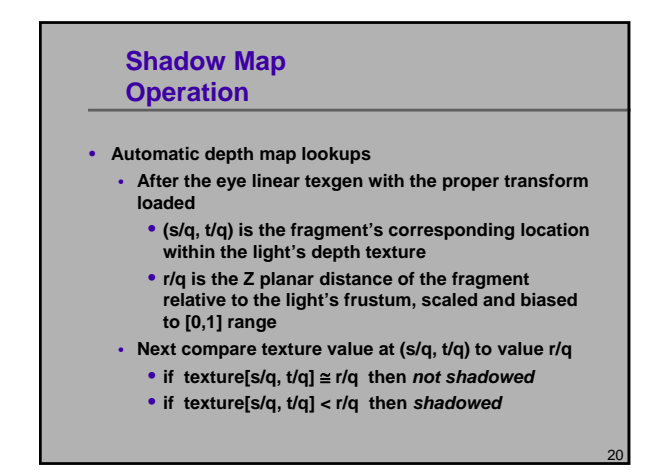

#### **shadow Filtering Mode**

- **Performs the shadow test as a texture filtering operation** • **Looks up texel at (s/q, t/q) in a 2D texture**
	- **Compares lookup value to r/q**
	- **If texel is greater than or equal to r/q, then generate 1.0**
	- **If texel is less than r/q, then generate 0.0**
- **Modulate color with result**
	- **Zero if fragment is shadowed or unchanged color if not**

21

23

# **shadow API Usage**

- **Request shadow map filtering with glTexParameter calls**
	- **glTexParameteri(GL\_TEXTURE\_2D, GL\_TEXTURE\_COMPARE\_MODE,**
		- **GL\_COMPARE\_REF\_TO\_TEXTURE);**
	- **Default is GL\_NONE for normal filtering**
	- **Only applies to depth textures**
- **Also select the comparison function**
- **Either GL\_LEQUAL (default) or GL\_GEQUAL**
	- **glTexParameteri(GL\_TEXTURE\_2D, GL\_TEXTURE\_COMPARE\_FUNC, GL\_LEQUAL);**

# **New Depth Texture Internal Texture Formats**

- **depth\_texture supports textures containing depth values for shadow**
- **mapping** • **Three new internal formats**
- **GL\_DEPTH\_COMPONENT16**
- **GL\_DEPTH\_COMPONENT24**
- **GL\_DEPTH\_COMPONENT32**
- **(same as 24-bit on GeForce3/4/Xbox)**
- 
- **Hint: use GL\_DEPTH\_COMPONENT for your texture internal format** • **Leaving off the "n" precision specifier tells the driver to** 
	- **match your depth buffer's precision**
	- **Copy texture performance is optimum when depth buffer precision matches the depth texture precision**

# **Hardware Shadow Map Filtering**

#### • **"Percentage Closer" filtering**

- **Normal texture filtering just averages color components**
- **Averaging depth values does NOT work**
- **Solution [Reeves, SIGGARPH 87]**
	- **Hardware performs comparison for each sample**
	- **Then, averages results of comparisons**
- **Provides anti-aliasing at shadow map edges** • **Not soft shadows in the umbra/penumbra sense**

22

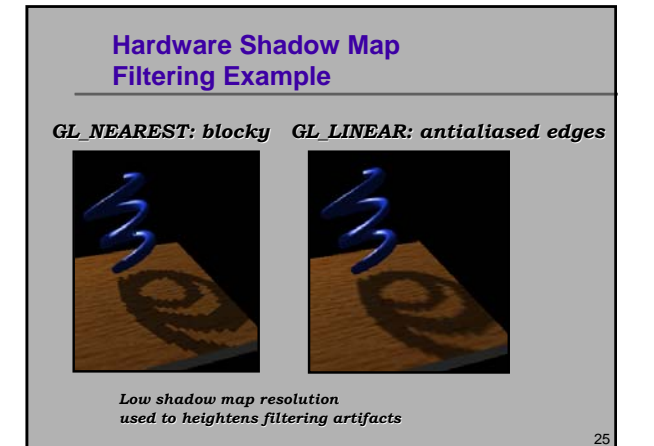

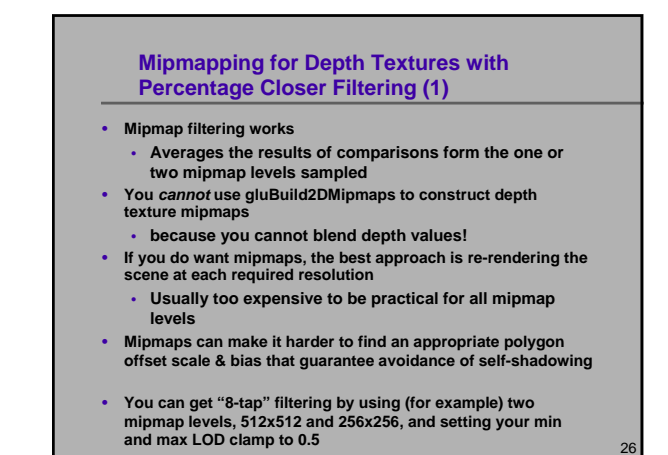

# **Advice for Shadowed Illumination Model (1)**

- **Typical illumination model with decal texture:** *( ambient + diffuse ) \* decal + specular* **The shadow map supplies a shadowing term**
- **Assume shadow map supplies a shadowing term,** *shade*
	- **Percentage shadowed**
	- **100% = fully visible, 0% = fully shadowed**
- **Obvious updated illumination model for shadowing:** *( ambient + shade \* diffuse ) \* decal + shade \* specular*
- **Problem is real-world lights don't 100% block diffuse shading on shadowed surfaces**
	- **Light scatters; real-world lights are not ideal points**

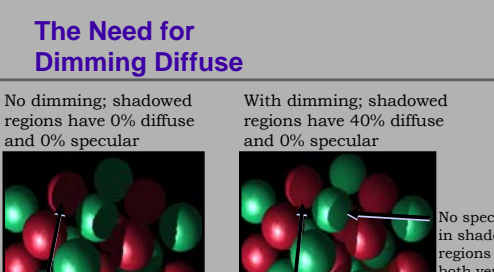

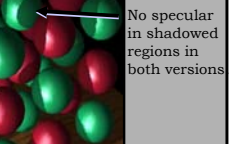

28

Front facing shadowed regions appear unnaturally flat. in shadowed regions.

27

29

Still evidence of curvature

# **Advice for Shadowed Illumination Model (2)**

- **Illumination model with dimming:**
- **( ambient + diffuseShade \* diffuse ) \* decal + specular \* shade**
- **where diffuseShade is**
- **diffuseShade = dimming + ( 1.0 dimming ) \* shade**
- **Easy to implement with fragment shaders** • **Separate specular keeps the diffuse & specular lighting results**
- **distinct**
- **Where does it matter?**

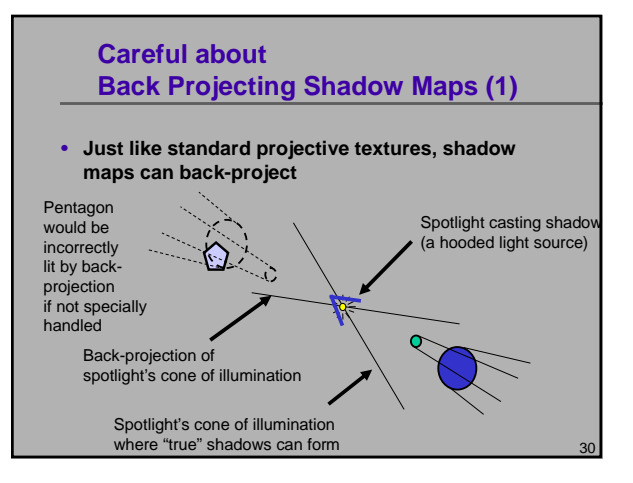

# **Careful about Back Projecting Shadow Maps (2)**

• **Techniques to eliminate back-projection:**

- Modulate shadow map result with lighting result from a single per-vertex spotlight with the proper cut off (ensures light is "off" behind the spotlight)
- Use a small 1D texture where "s" is planar distance from the light (generate "s" with a planar texgen mode), then 1D texture is 0.0 for negative distances and 1.0 for positive distances.
- Use a clip plane positioned at the plane defined by the light position and spotlight direction
- Use the stencil buffer
- Simply avoid drawing geometry "behind" the light when applying the shadow map (better than a clip plane)

31

33

35

• NV\_texture\_shader's GL\_PASS\_THROUGH\_NV mode

# **Other OpenGL Extensions for Improving Shadow Mapping**

- **FBO** create off-screen rendering surfaces for rendering shadow map depth buffers
- Normally, you can construct shadow maps in your back buffer and copy them to texture
- But if the shadow map resolution is larger than your window resolution, use pbuffe

# **Combining Shadow Mapping with other Techniques**

- **Good in combination with techniques**
	- **Use stencil to tag pixels as inside or outside of shadow**
	- **Use other rendering techniques in extra passes**
		- **bump mapping** • **texture decals, etc.**
	- **Shadow mapping can be integrated into more complex multi-**
	- **pass rendering algorithms**
- **Shadow mapping algorithm does not require access to vertex-level data**
	- **Easy to mix with vertex programs and such**

# **Combine with Projective Texturing for Spotlight Shadows**

32

34

• **Use a spotlight-style projected texture to give shadow maps a spotlight falloff**

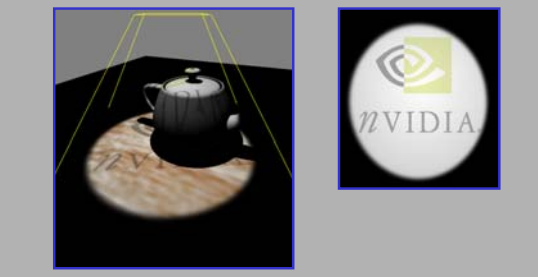

# **Combining Shadows with Atmospherics**

#### • **Shadows in a dusty room**

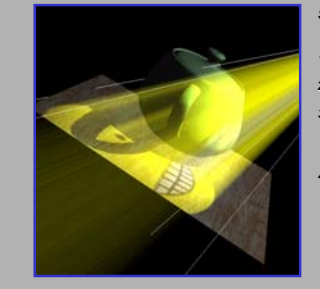

#### *Simulate atmospheric effects such*

- *as suspended dust 1) Construct shadow map*
- 
- *2) Draw scene with shadow map*
- *3) Modulate projected texture image with projected shadow map*
- *4) Blend back-to-front shadowed slicing planes also modulated by projected texture image*

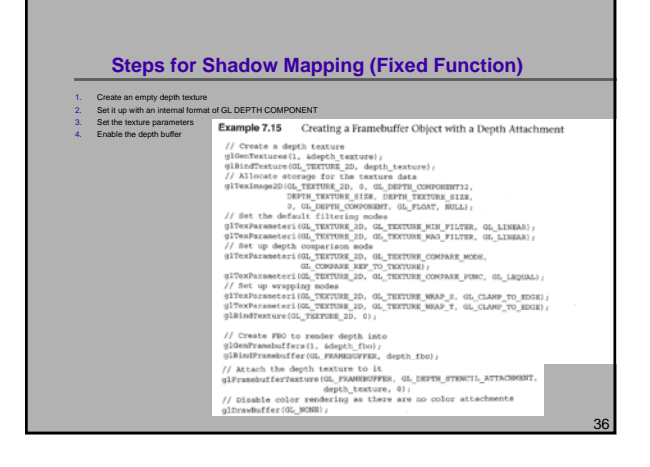

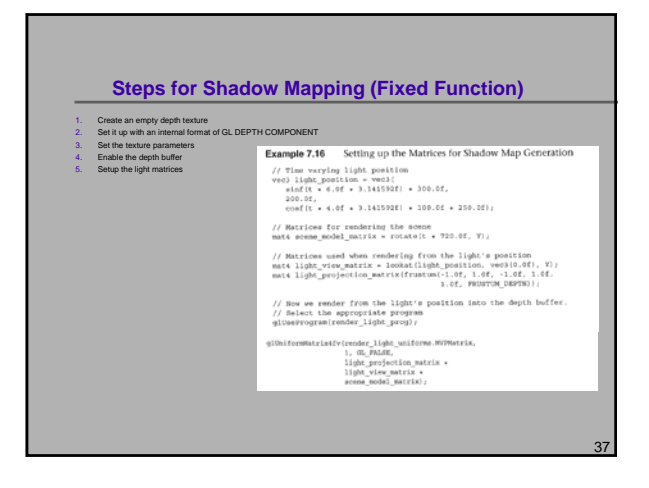

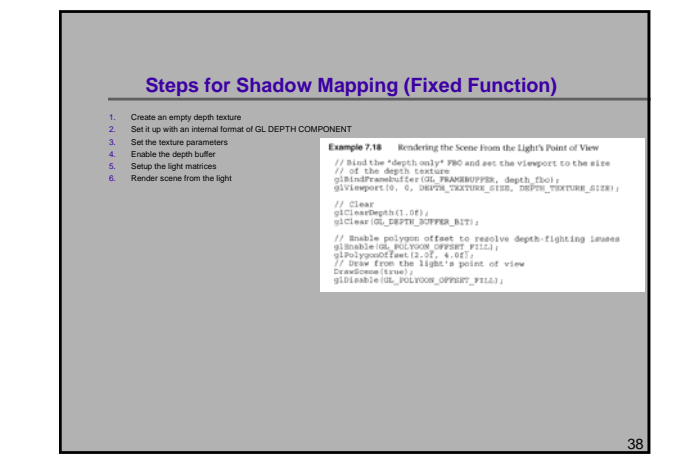

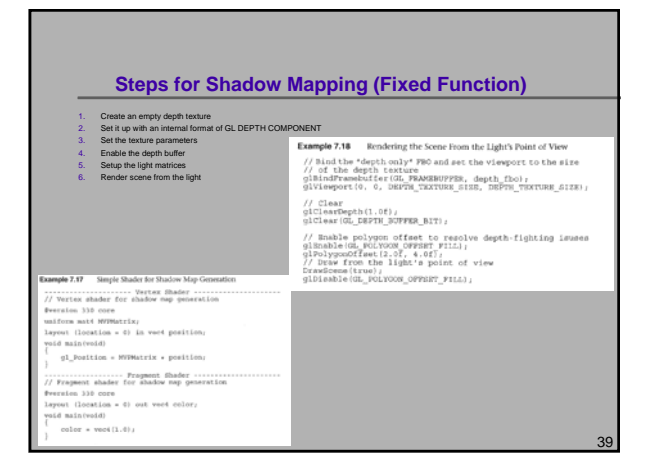

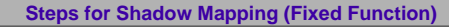

1. Create an empty depth texture<br>2. Set it up with an internal format of GL DEPTH COMPONENT<br>3. Set the texture parameters<br>4. Enable the depth buffer<br>5. Setup the light matrices

- 
- Render scene from the light

// Clear<br>giClearDepth(1.0f),<br>giClear(GL\_DEPTH\_BUFFER\_BIT);

yx-www.ivergrave.org/windows.com<br>
(// Enable polygon offset to resolve depth-fighting issues<br>
9180804c62 (MCLVOOR OVERFITHIN)<br>
(// Draw<br>Constraints: 11808 a point of view<br>
CrawEone (true)<br>
DrawEone (DrawEone)<br>
CRESS (DRAWE

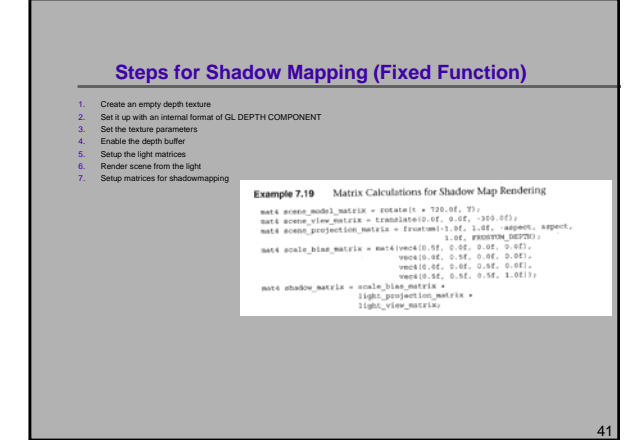

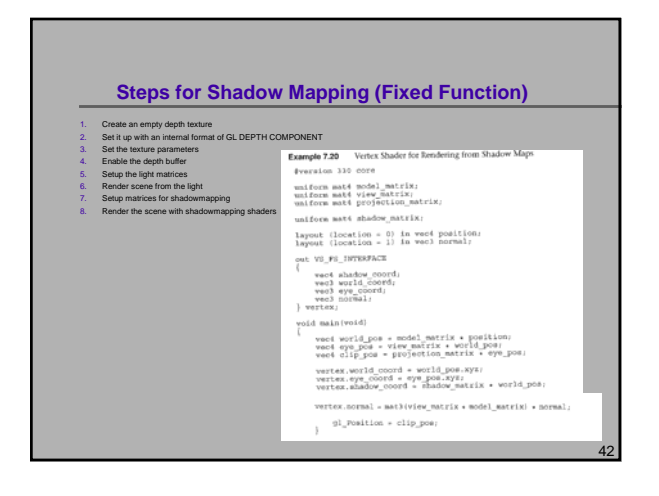

# **Steps for Shadow Mapping (Fixed Function)** 1. Create an empty depin texture<br>  $2.$  Set it up with an internal format of GL DEPTH COMPONENT<br>  $3.$  Set it up with an internal format<br>  $4.$  Enable the depth buller<br>  $\frac{1}{2}$ <br>  $\frac{1}{2}$ <br>  $\frac{1}{2}$ <br>  $\frac{1}{2}$ <br>  $\frac{1}{2}$ <br>

and the control of the

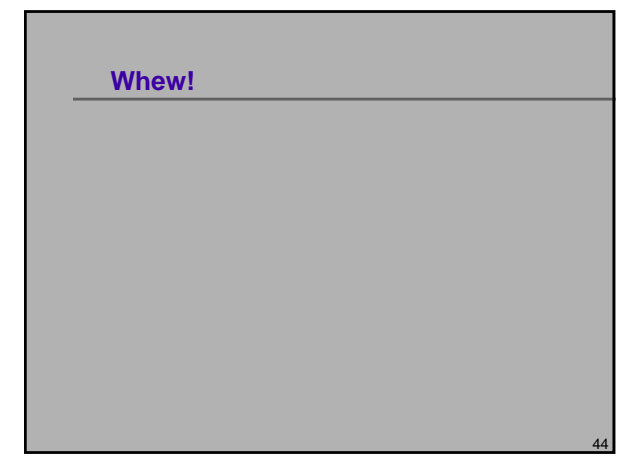